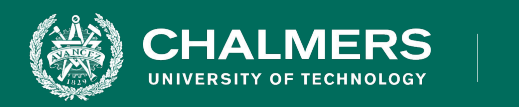

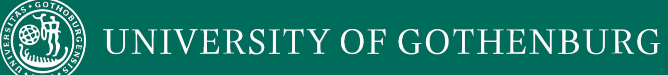

#### **Lecture 11: System-Level Testing**

Gregory Gay TDA594 - December 8, 2020

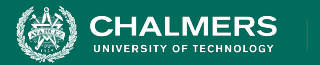

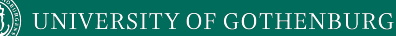

#### **Today's Goals**

- Discuss testing at the system level.
	- UI and Integration versus Unit Testing.
- Introduce process for creating System-Level Tests.
	- Identify Independently Testable Functionality
	- Identify Representative Values
	- Generate Test Case Specifications
	- Generate Concrete Test Cases

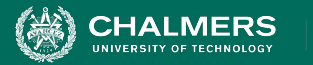

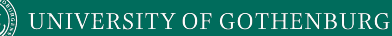

#### **Software Testing**

- An investigation into system quality.
- Based on sequences of **stimuli** and **observations**.
	- **Stimuli** that the system must react to.
	- **Observations** of system reactions.
	- **Verdicts** on correctness.

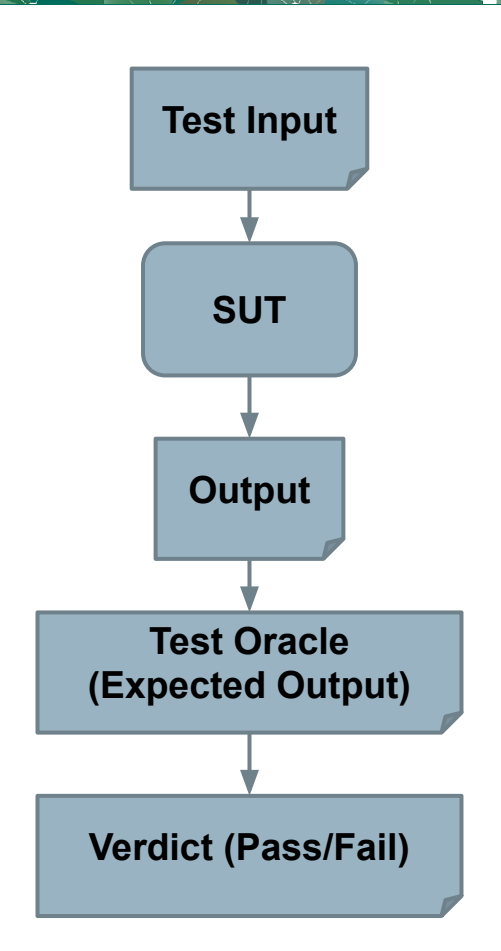

ЪŌ

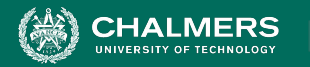

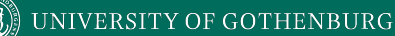

## **Axiom of Testing**

#### "Program testing can be used to show the presence of bugs, but **never their absence**."

- Dijkstra

 $\mathbf{v}$ 

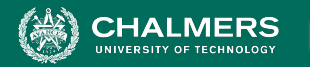

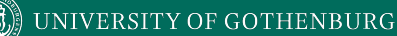

#### **Anatomy of a Test Case**

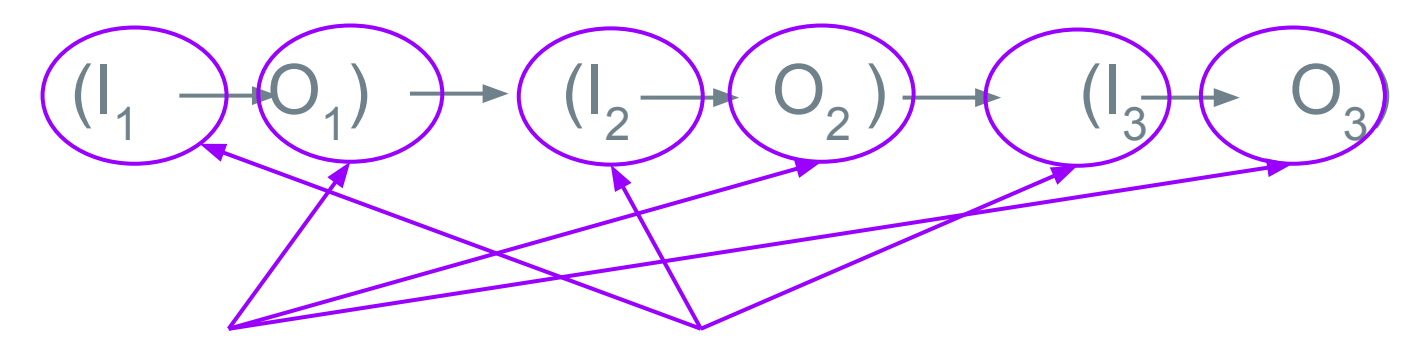

#### if O<sub>n</sub> = Expected(**Oputs** How we "stimulate" the system (method" call, API request, GUI eγent).. **Test Oracle**  $H_0^2$  we check the correctness of the resulting observation (assertions).  $then...$  Payses else… Fail

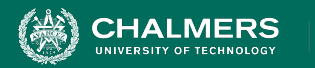

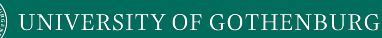

#### **Anatomy of a Test Case**

- **• Initialization**
	- Any steps that must be taken before test execution.
- **• Test Steps**
	- Interactions with the system, and comparisons between expected and actual values.
- **• Tear Down**
	- Any steps that must be taken after test execution.

ЪÖ

**INIVERSITY OF GOTHENBURG** 

### **Testing Stages**

- We interact with **systems** through **interfaces**.
- Systems built from **subsystems**.
	- With their own interfaces.
- Subsystems built from **units**.
	- Classes work with other classes through methods (interfaces).

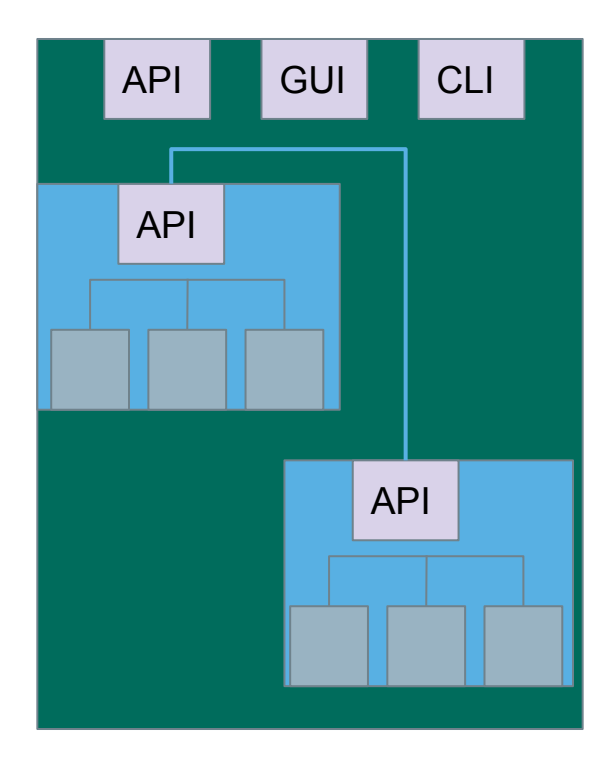

UNIVERSITY OF GOTHENBURG

# **Testing Stages**

• Unit Testing

**HALMERS** 

- Do the methods of a class work?
- System Testing
	- Subsystem Integration Testing
		- Do the collected units work?
	- System Integration Testing
		- Do the collected subsystems work?
	- UI Testing
		- Does interaction through UIs work?

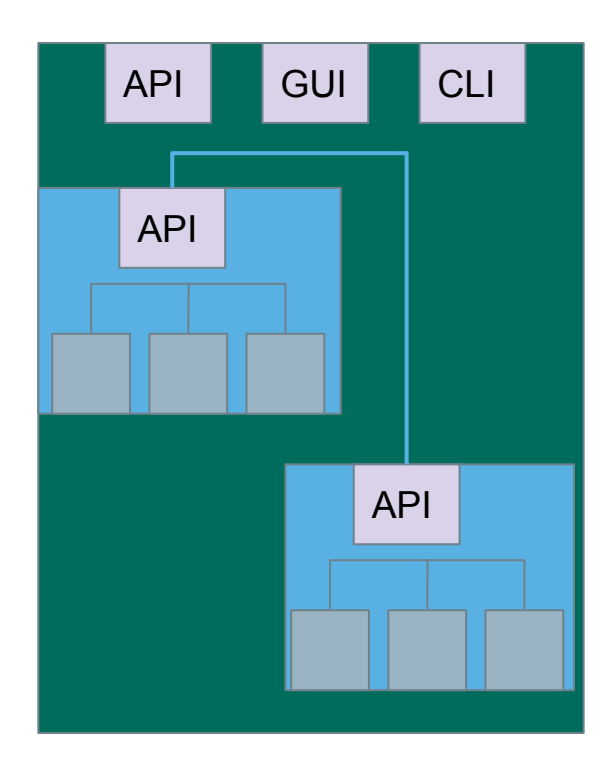

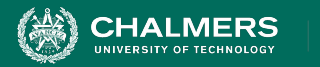

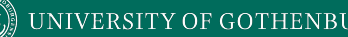

# **Unit Testing**

- Testing the smallest "unit" that can be tested.
	- Often, a class and its methods.
- Tested in **isolation** from all other units.
	- **Mock** the results from other classes.
- Test input = method calls.
- Test oracle = assertions on output/class variables.

ЪŌ

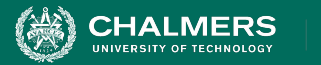

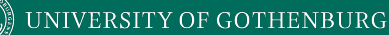

# **Unit Testing**

- For a unit, tests should:
	- Test all "jobs" associated with the unit.
		- Individual methods belonging to a class.
		- Sequences of methods that can interact.
	- Set and check value of all class variables.
		- Examine how variables change after method calls.
		- Put the variables into all possible states (types of values).

ЪŌ

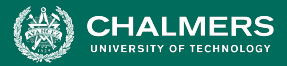

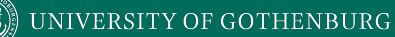

#### **Unit Testing - WeatherStation**

#### **WeatherStation**

identifier temperature pressure

checkLink() reportWeather() reportInstrumentStatus() restart(instrumentName) shutdown(instrumentName) reconfigure(instrumentName, commands)

Unit tests should cover:

- Set and check class variables.
	- Can any methods change identifier, temperature, pressure?
- Each "job" performed by the class.
	- Single methods or method sequences.

ЪÒ

- Vary the order methods are called.
- Each outcome of each "job" (error handling, return conditions).

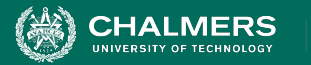

## **Writing a Unit Test**

Java-based unit testing (JUnit).

- Choose a target unit.
	- Ex. Calculator to right.
- Create a test class.
	- Unit tests are methods marked with @Test.

```
public class Calculator {
   public int evaluate (String 
              expression) {
    int sum = 0;
     for (String summand:
              expression.split("\\+")) sum += Integer.valueOf(summand);
     return sum;
 }
```
r O

}

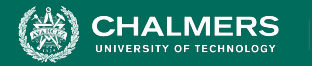

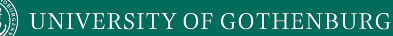

#### **JUnit Test Skeleton**

#### @Test annotation defines a single test:

@Test

}

**Type of scenario, and expectation on outcome. I.e., testEvaluate\_GoodInput() or testEvaluate\_NullInput()**

public void test<Feature or Method Name>\_<Testing Context>() {

```
//Define Inputs
try{ //Try to get output.
}catch(Exception error){
    fail("Why did it fail?");
}
//Compare expected and actual values through assertions or through 
 //if-statements/fail commands
```
ЪŌ

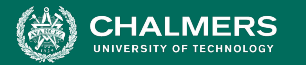

}

}

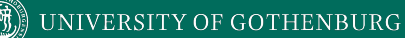

#### **Writing JUnit Tests**

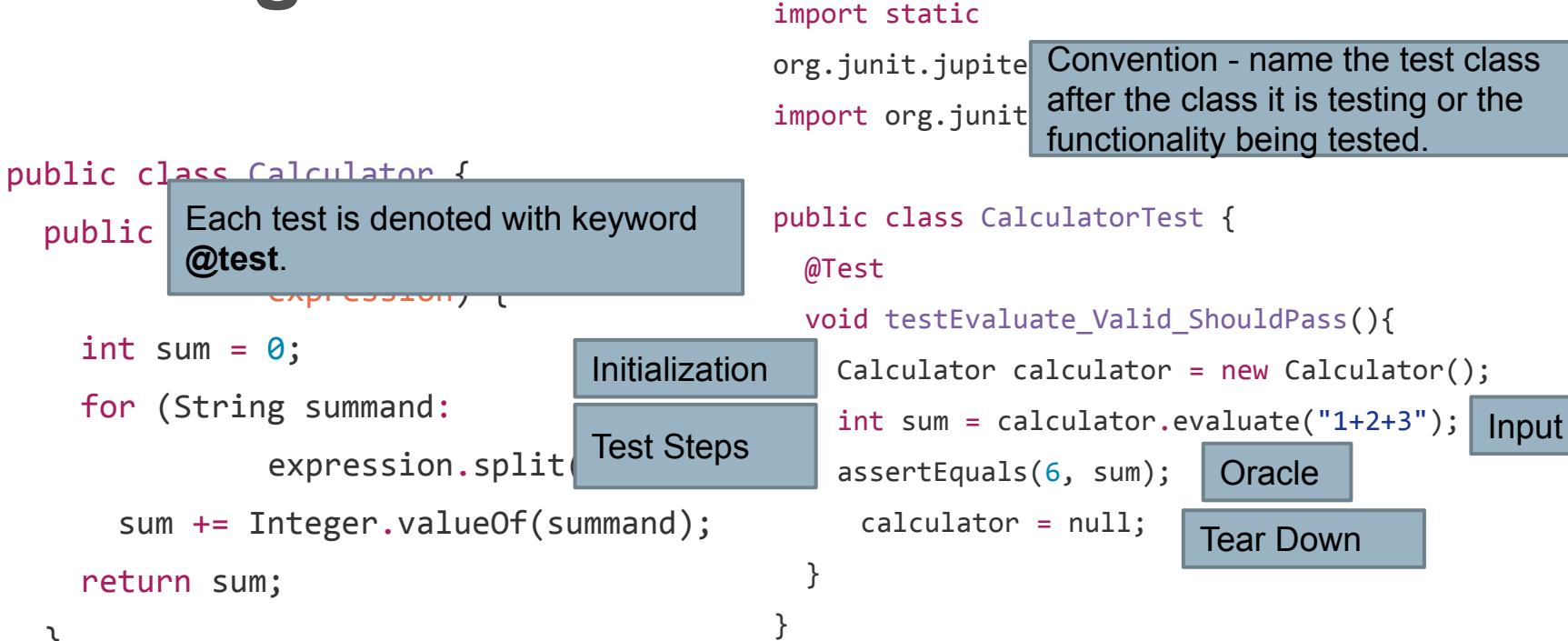

r O

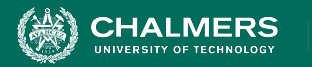

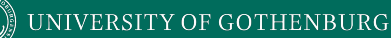

#### **Integration Testing**

- After testing units, test their **integration**.
	- Integrate units in one subsystem.
	- Then integrate the subsystems.
- Test input through a defined interface.
	- Focus on showing that functionality accessed through interfaces is correct.
	- Subsystems: "Top-Level" Class, API
	- System: API, GUI, CLI, …

 $\mathbf{v}$ 

**UNIVERSITY OF GOTHENBURG** 

# **Integration Testing**

Subsystem made up classes of A, B, and C. We have performed unit testing...

- Classes work together to perform subsystem functions.
- Tests applied to the interface of the subsystem they form.
- Errors in combined behavior not caught by unit testing.

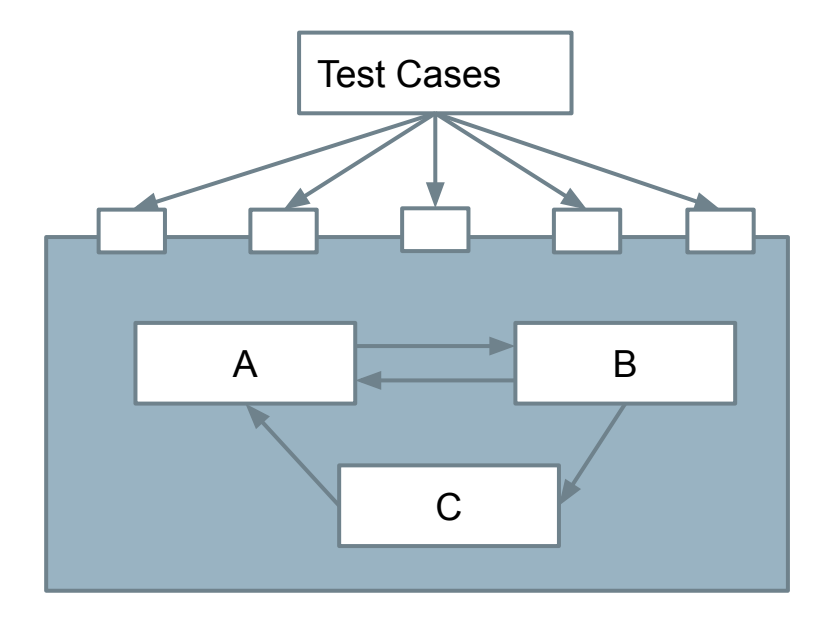

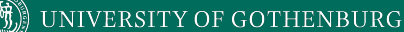

#### **Interface Errors**

- Interface Misuse
	- Malformed data, order, number of parameters.
- Interface Misunderstanding
	- Incorrect assumptions made about called component.
	- A binary search called with an unordered array.
- Timing Errors
	- Producer of data and consumer of data access data in the wrong order.

ЪÖ

UNIVERSITY OF GOTHENBURG

Fidelity

# **Testing Percentages**

- Unit tests verify behavior of a single class.
	- 70% of your tests.

**HALMERS** 

- Integration tests verify class interactions in a portion of the app.
	- 20% of your tests.
- UI tests verify end-to-end journey over the app.
	- 10% of your tests.

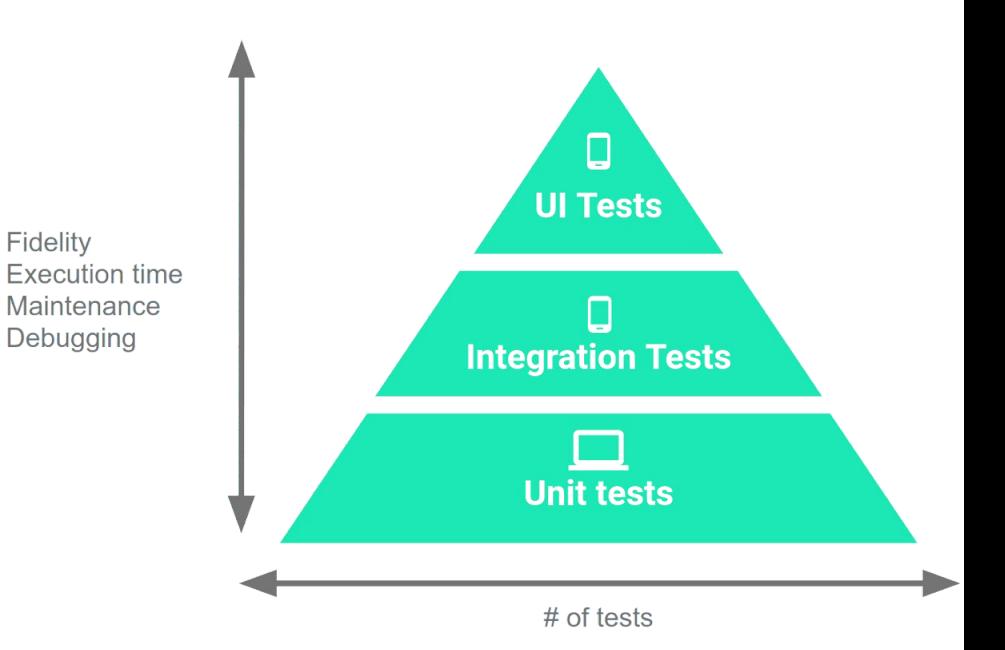

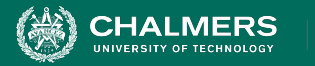

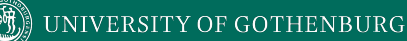

#### **Testing**

- 70/20/10 recommended.
- Unit tests execute quickly, without emulator or devices.

Fidelity **Execution time** Maintenance Debugging

- UI tests must run in Android, are very slow.
- Well-tested units reduce likelihood of integration issues, making high levels of testing easier.

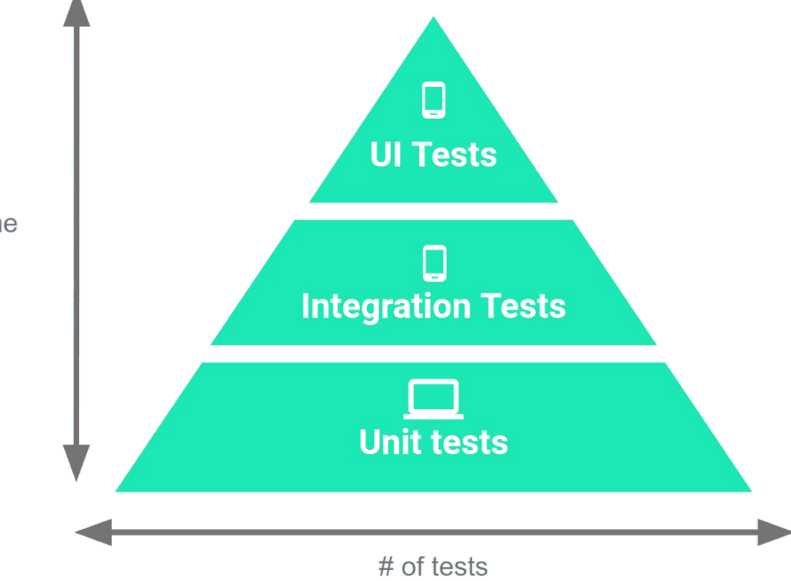

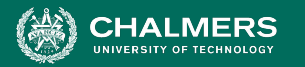

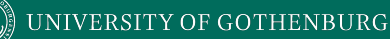

#### **Writing Integration and UI Tests**

- Testing framework depends on language and interface type.
	- Android: JUnit (Integration AndroidX, UI Espresso)
	- RESTful API: Postman
	- Browser-based GUI: Selenium

ЪÖ

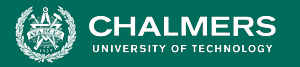

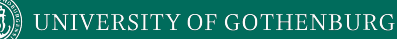

#### **Android UI Test**

**Uses Espresso testing libraries to interact with Views and Intents. (Part of AndroidX)**

#### @Test

}

#### public void successfulLogin() {

 LoginActivity activity = ActivityScenario.launch(LoginActivity.class); Setup onView(withId(R.id.user\_name)).perform(typeText("test\_user")); onView(withId(R.id.password)) .perform(typeText("correct password")); onView(withId(R.id.button)).perform(click()); assertThat(getIntents().first()) .hasComponentClass(HomeActivity.class); **Test Steps + Input Test Oracle**

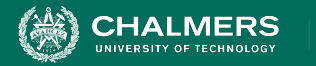

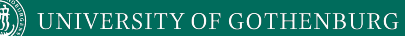

#### **RESTful API Test - Postman**

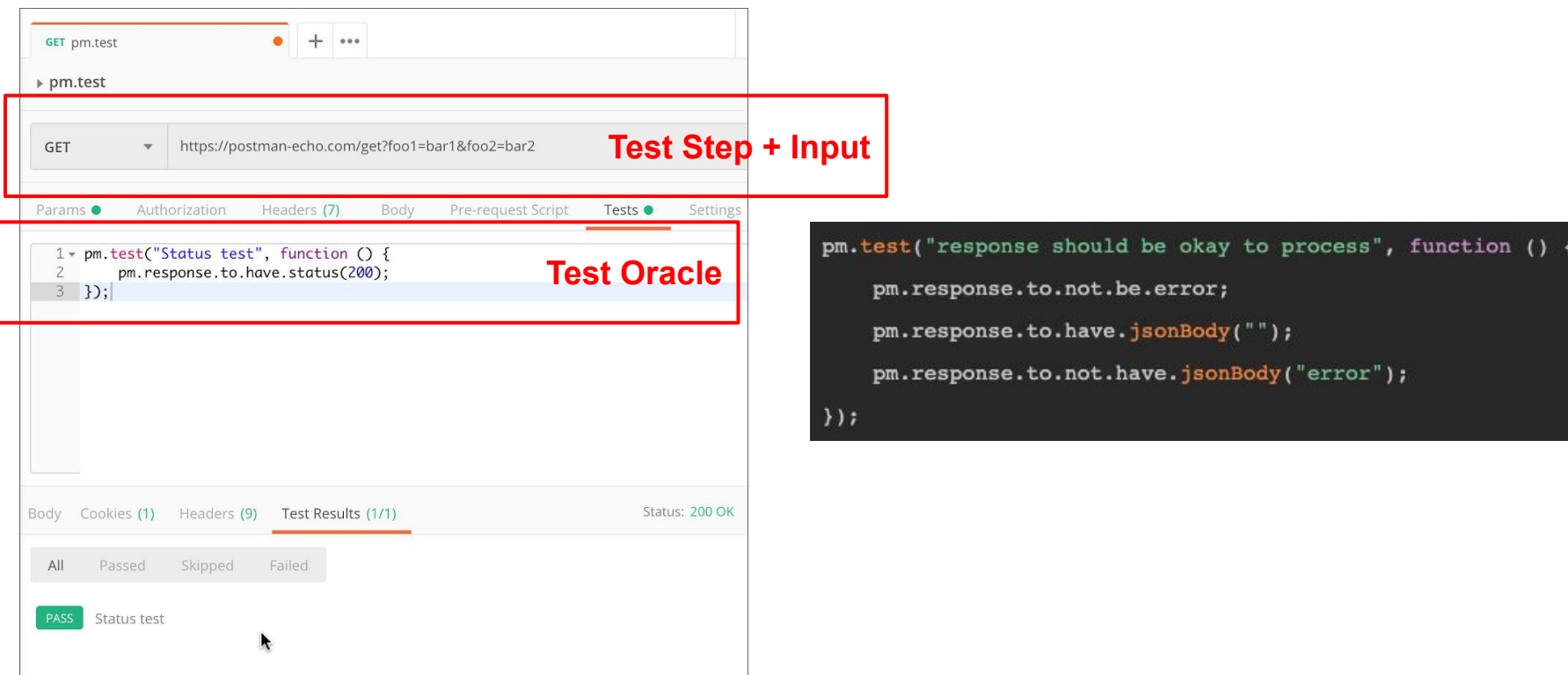

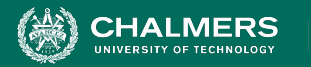

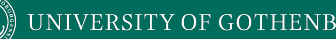

#### **System-Level Tests and SPLs**

- Variability is a *system-level concept*.
	- Feature options tend to be entire classes or subsystems.
- **• Unit testing during domain engineering.**
	- Assets tested in isolation.
- Many interaction errors between features, depending on chosen options.
	- **• System testing during application engineering.**

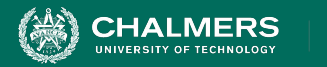

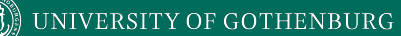

# **Creating System-Level Test Cases**

 $\mathbf{r}$ 

¥

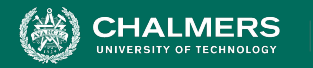

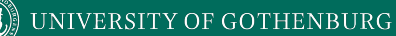

#### **Creating System-Level Tests**

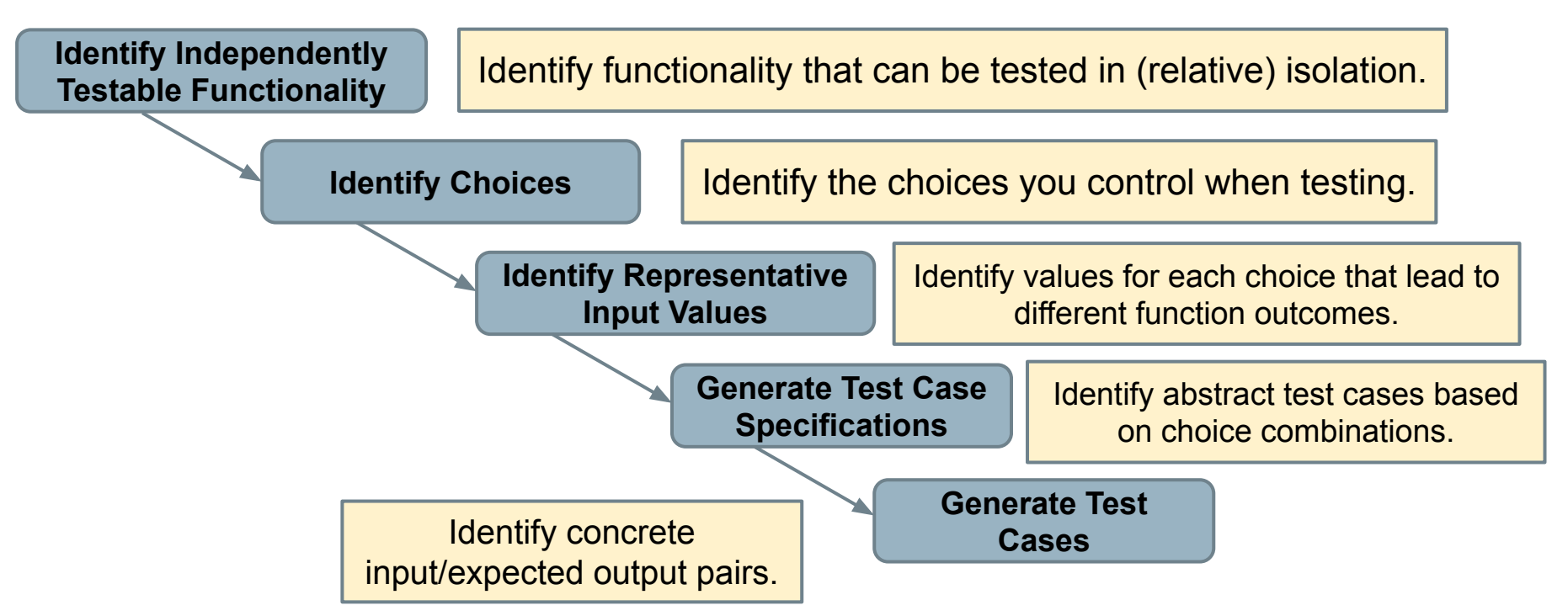

ЪŌ

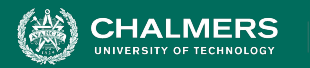

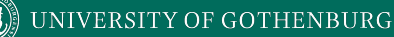

# **Independently Testable Functionality**

- **• A well-defined function that can be tested in (relative) isolation.** 
	- Based on the "verbs" what can we do with this system?
	- The high-level functionality offered by an interface.
	- UI look for user-visible functions.
		- Web Forum: Sorted User List can be accessed.
		- Accessing the list is a testable functionality.
		- Sorting the list is not (low-level, unit testing target)

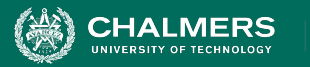

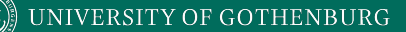

**Identify Independently Testable Functionality**

#### **Units and "Functionality"**

- Many tests written in terms of "units" of code.
- An independently testable function is a *capability* of the software.
	- Can be at class, subsystem, or system level.
	- **• Defined by an interface.**

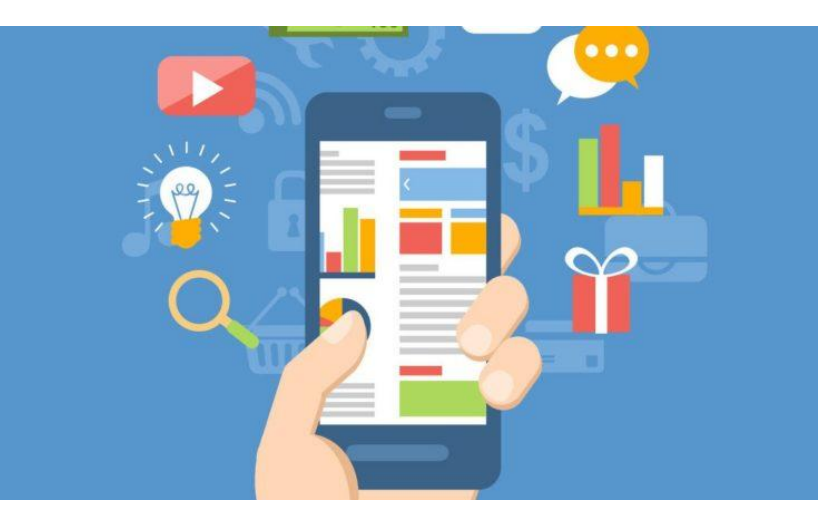

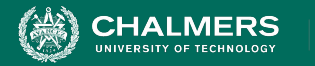

…

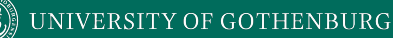

#### **Identify the Choices**

- What choices do we make when using a function?
	- Anything we control when we test.
- What are the inputs to that feature?
- What choices did we make for variation points?
- Are there environmental factors we can vary?
	- Networking environment, file existence, file content, database connection, database contents, disk utilization,

UNIVERSITY OF GOTHENBURG

**Identify Choices**

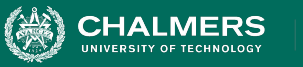

#### **Ex: Register for Website**

- What are the inputs to that feature?
	- **• (first name, last name, date of birth, e-mail)**
- Website is part of product line with different database options.
	- **• (database type)**
- Consider implicit environmental factors.
	- **• (database connection, user already in database)**

**Register** Name<sup>\*</sup> First Last **Username** E-mail<sup>\*</sup> Password  $\circledR$ **Short Bio** Share a little information about vourself. Submit

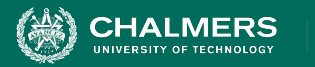

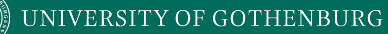

#### **Parameter Characteristics**

- Identify choices by understanding how parameters are used by the function.
- Type information is helpful.
	- firstName is string, database contains UserRecords.
- ... but context is important.
	- Reject registration if in database.
	- ... or database is full.
	- ... or database connection down.

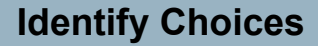

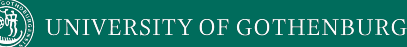

#### **Parameter Context**

- Input parameter split into multiple "choices" based on contextual use.
	- "Database" is an implicit input for User Registration, but it is not **one** choice.
	- "Database Connection Status", "User Record in Database", "Percent of Database Filled" influence function outcome.
		- **• The Database input results in three choices.**
		- **• Test cases will be based on these choices.**

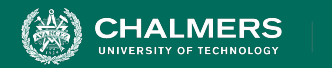

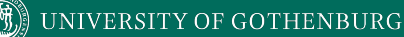

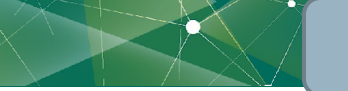

**Identify Independently Testable Functionality**

#### **Examples**

#### Class Registration System **What are some independently testable functions?**

- Register for class
- Drop class
- Transfer credits from another university
- Apply for degree

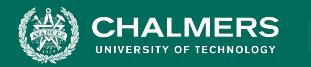

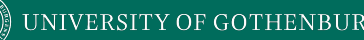

#### **Example - Register for a Class**

**What are the choices?**

- Course number to add
- Student record
- What about a course database? Student record database?
- **• What else influences the outcome?**

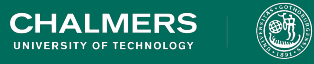

## **Example - Register for a Class**

- Student Record is an implicit input.
- How is it used?
	- Have you already taken the course?
	- Do you meet the prerequisites?
	- What university are you registered at?
	- Can you take classes at the university the course is offered at?

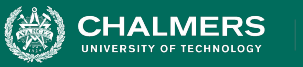

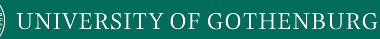

#### **Example - Register for a Class**

- Choices:
	- Course to Add
	- Does course exist?
	- Does student record exist?
	- Has student taken the course?
	- Which university is student registered at?
	- Is course at a valid university for the student?
	- Can student record be retrieved from database?
	- Does the course exist?
	- Does student meet the prerequisites?

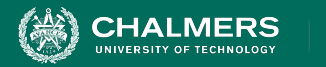

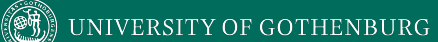

#### **Let's take a break.**

ъò

¥

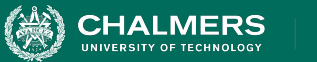

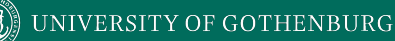

**Identify Representative Input Values**

# **Identifying Representative Values**

- We know the functions.
- We have a set of choices.
- What values should we try?
	- For some choices, finite set.
	- For many, near-infinite set.
- **• What about exhaustively trying all options?**

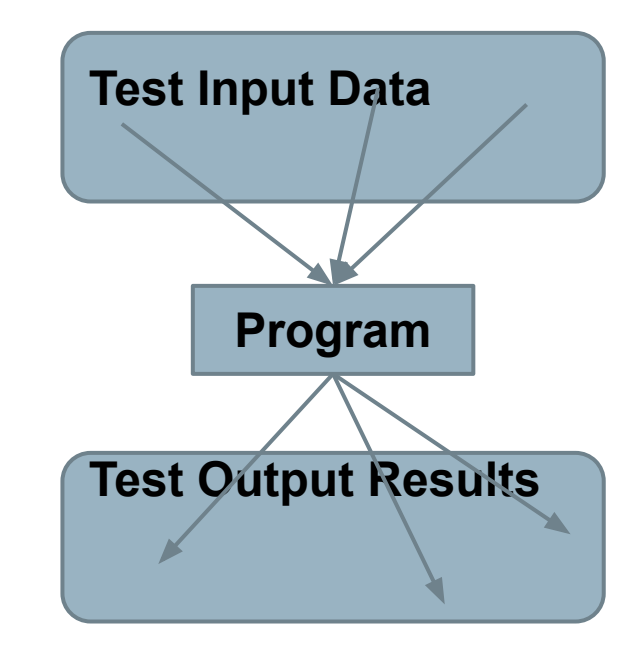

UNIVERSITY OF GOTHENBURG

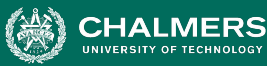

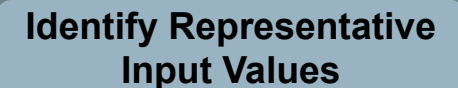

#### **Exhaustive Testing**

Take the arithmetic function for the calculator:

add(int a, int b)

• How long would it take to exhaustively test this function?

2<sup>32</sup> possible integer values for each parameter.  $= 2^{32} \times 2^{32} = 2^{64}$ combinations =  $10^{13}$  tests.

**Test Output Results** = 1010 seconds **Program** 1 test per nanosecond  $= 10<sup>5</sup>$  tests per second

**or… about 600 years!**

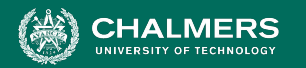

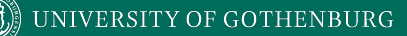

**Identify Representative Input Values**

#### **Not all Inputs are Created Equal**

- Many inputs lead to same outcome.
- Some inputs better at revealing faults.
	- We can't know which in advance.
	- Tests with different input better than tests with similar input.

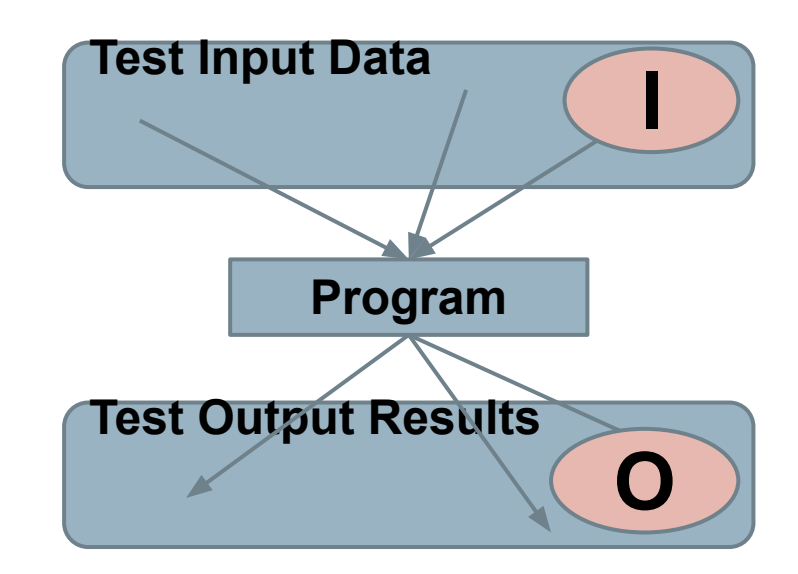

UNIVERSITY OF GOTHENBURG

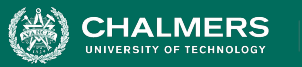

**Identify Representative Input Values**

# **Random Testing**

- Pick inputs uniformly from the distribution of all inputs.
- All inputs considered equal.
- Keep trying until out of time.
- No designer bias.
- Removes manual tedium.

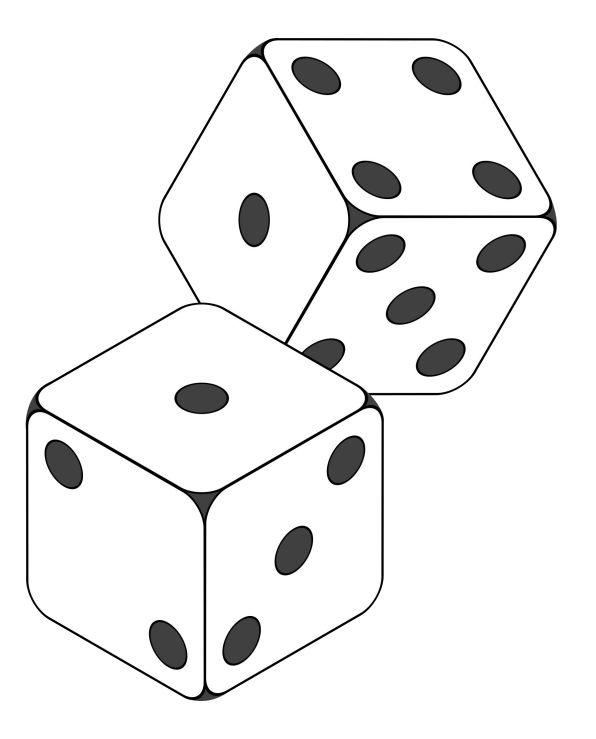

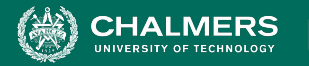

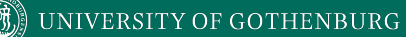

**Identify Representative Input Values**

#### **Why Not Random?**

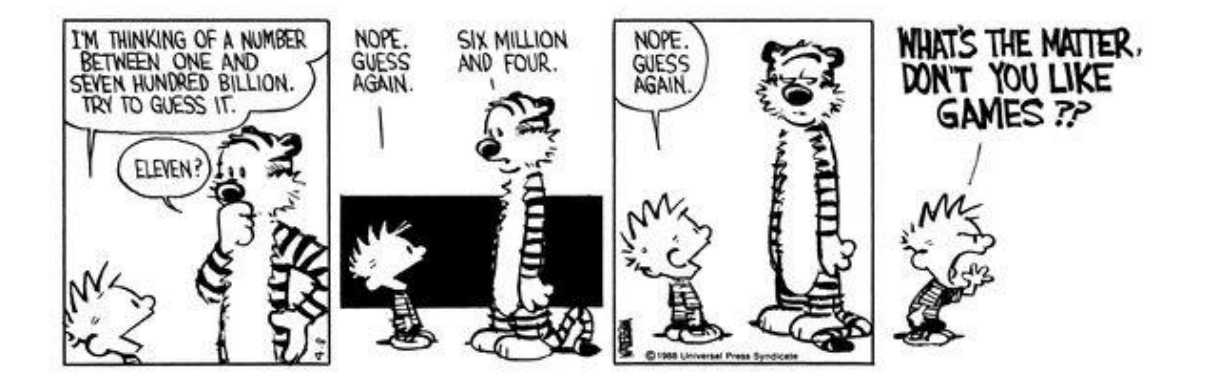

**INIVERSITY OF GOTHENBURG** 

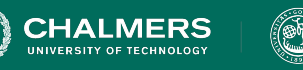

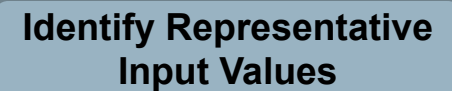

# **Input Partitioning**

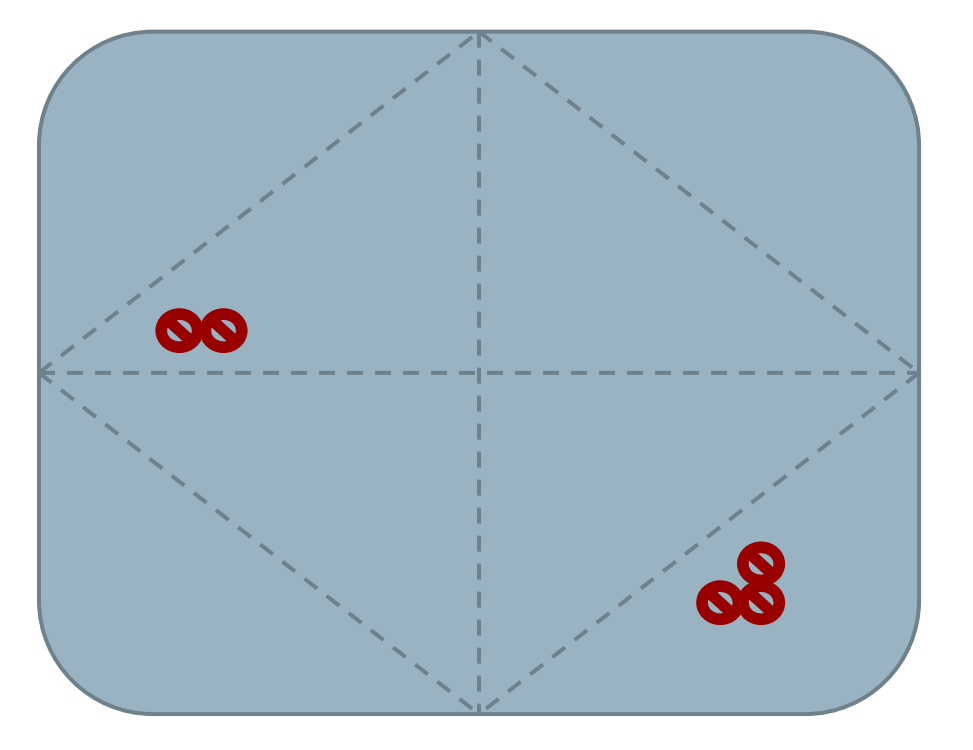

- Consider possible values for a variable.
- Faults sparse in space of all inputs, but dense in parts where they appear.
	- Similar input to failing input also likely to fail.
- Try input from partitions, hit dense fault space.

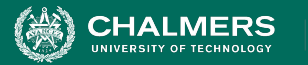

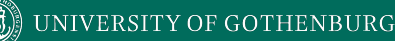

#### **Equivalence Class**

- Divide the input domain into **equivalence classes**.
	- Inputs from a group interchangeable (trigger same outcome, result in the same behavior, etc.).
	- If one input reveals a fault, others in this class (probably) will too. In one input does not reveal a fault, the other ones (probably) will not either.
- Partitioning based on intuition, experience, and common sense.

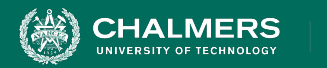

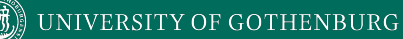

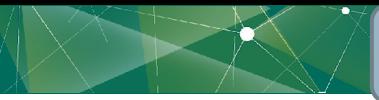

**Identify Representative Input Values**

#### **Example**

#### substr(string str, int index)

#### **What are some possible partitions?**

- $\bullet$  index  $\lt 0$
- $\bullet$  index = 0
- $\bullet$  index  $> 0$
- $\bullet$  str with length  $\lt$  index
- $\bullet$  str with length = index
- $\bullet$  str with length  $>$  index

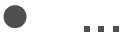

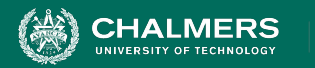

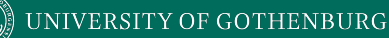

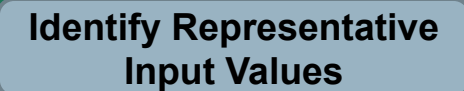

# **Choosing Input Partitions**

- Equivalent output events.
- Ranges of numbers or values.
- Membership in a logical group.
- Time-dependent equivalence classes.
- Equivalent operating environments.
- Data structures.
- Partition boundary conditions.

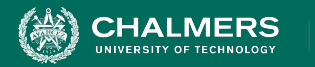

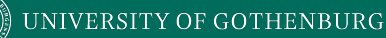

# **Look for Equivalent Outcomes**

- Look at the outcomes and group input by the outcomes they trigger.
- Example: **getEmployeeStatus(employeeID)**
	- Outcomes include: Manager, Developer, Marketer, Lawyer, Employee Does Not Exist, Malformed ID
	- Abstract values for choice employeeID.
		- Can potentially break down further.

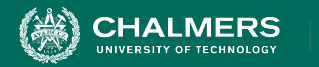

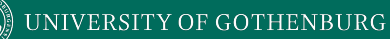

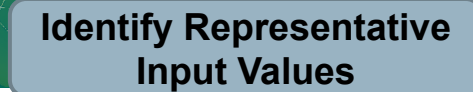

#### **Look for Ranges of Values**

- Divide based on data type and how variable used.
	- Ex: Integer input. Intended to be 5-digit:
		- $\cdot$  < 10000, 10000-99999, >= 100000
		- **•** Other options: < 0, 0, max int
		- Can you pass it something non-numeric? Null pointer?
- **•** Try "expected" values and potential error cases.

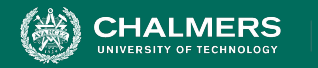

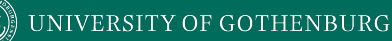

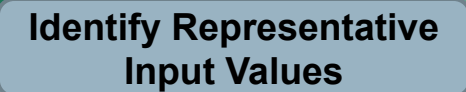

## **Look for Membership in a Group**

Consider the following inputs to a program:

- A floor layout
- A country name.
- All can be partitioned into groups.
	- Apartment vs Business, Europe vs Asia, etc.
- Many groups can be subdivided further.
- Look for context that an input is used in.

UNIVERSITY OF GOTHENBURG

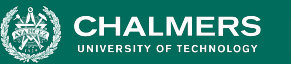

**Identify Representative Input Values**

# **Timing Partitions**

- Timing and duration of an input may be as important as the value.
	- Timing often implicit input.
		- Trigger an electrical pulse 5ms before a deadline, 1ms before the deadline, exactly at the deadline, and 1ms after the deadline.
		- Close program before, during, and after the program is writing to (or reading from) a disc.

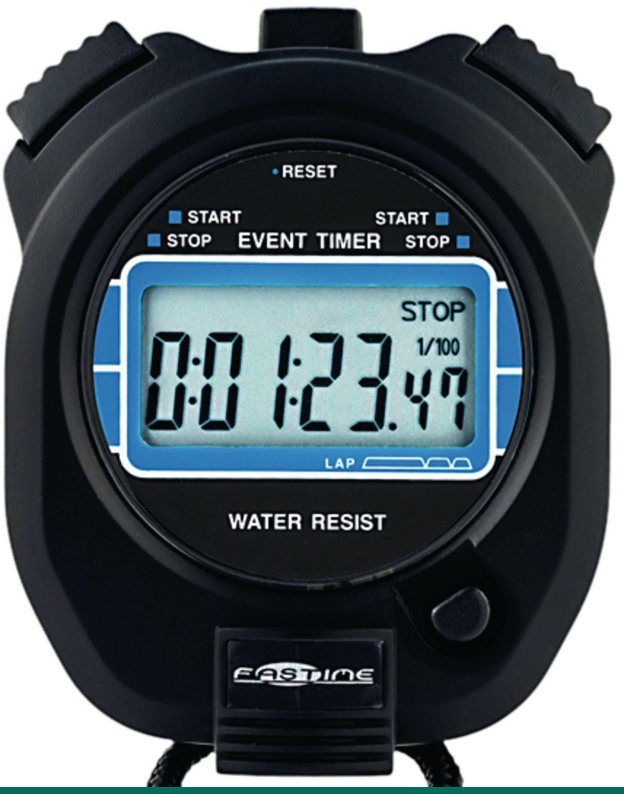

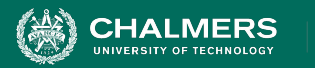

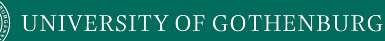

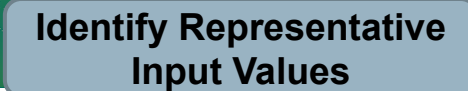

#### **Operating Environments**

- Environment may affect behavior of the program.
- Environmental factors can be partitioned.
	- Memory may affect the program.
	- Processor speed and architecture.
	- Client-Server Environment
		- No clients, some clients, many clients
		- Network latency
		- Communication protocols (SSH vs HTTPS)

UNIVERSITY OF GOTHENBURG

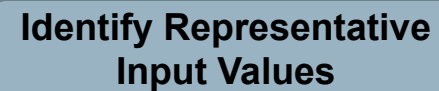

#### **Data Structures**

- Data structures are prone to certain types of errors.
- For arrays or lists:
	- Only a single value.
	- Different sizes and number filled.
	- Order of elements: access first, middle, and last elements.

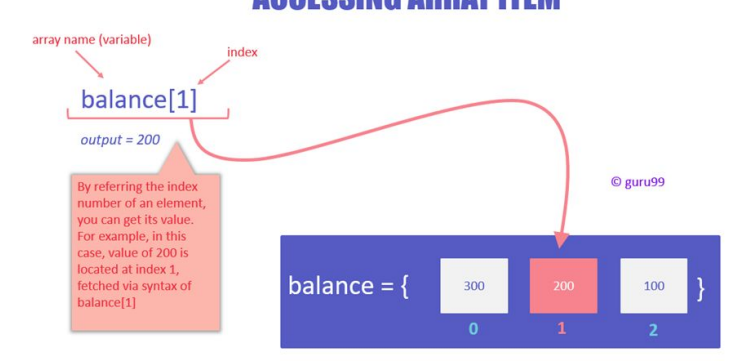

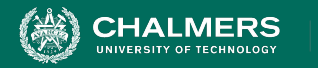

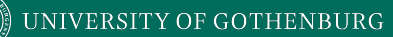

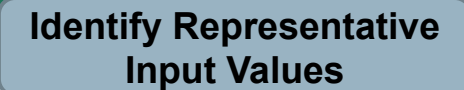

#### **Input Partition Example**

What are the input partitions for:

max(int a, int b) returns (int c)

We could consider a or  $\mathbf b$  in isolation:

 $a < 0$ ,  $a = 0$ ,  $a > 0$ 

Consider combinations of a and b that change outcome:

 $a > b$ ,  $a < b$ ,  $a = b$ 

UNIVERSITY OF GOTHENBURG

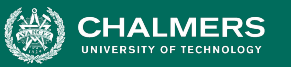

#### **Revisit the Roadmap**

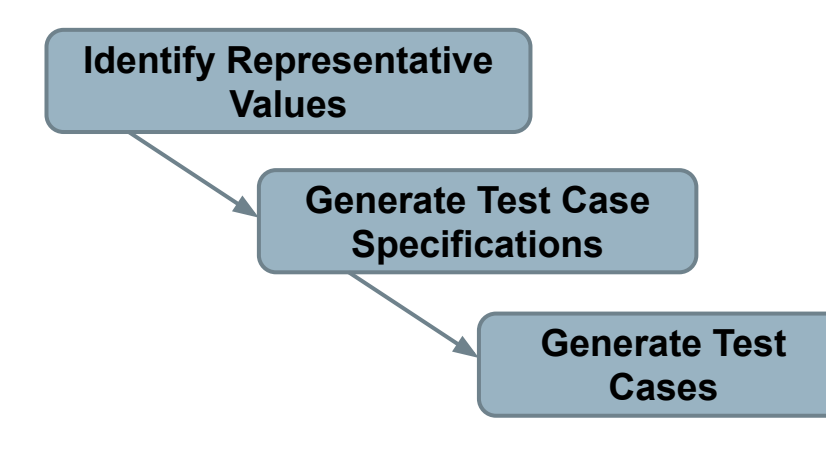

For each independently testable function, we want to:

ЪŌ

- 1. Partition each choice into representative values.
- 2. Choose one partition for each choice to form a complete abstract test specification.
- 3. Assigning concrete values from each partition.

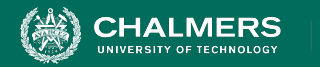

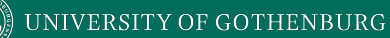

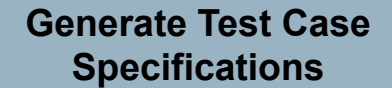

#### **Forming Specification**

Function insertPostalCode(int N, list A).

- Partition choices into equivalence classes.
	- int N is a 5-digit integer between 10000 and 99999.
		- Possible partitions: <10000, 10000-99999, >100000
	- list A is a list of length 1-10.
		- Possible partitions: Empty List, List of Length 1, List Length 2-10, List of Length > 10

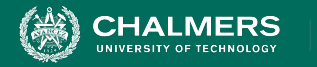

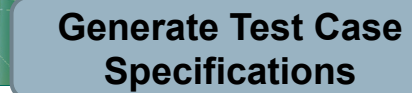

#### **From Partitions to Test Case**

Choose concrete values for each combination of input partitions: insertPostalCode(int N, list A)

int N

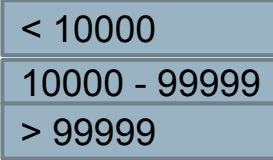

list A

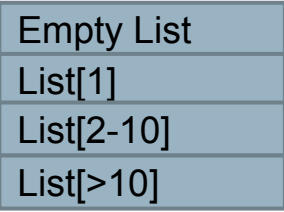

Test Specifications: **insert(< 10000, Empty List) insert(10000 - 99999, list[1]) insert(> 99999, list[2-10]) ...** Test Cases: **insert(5000, {}) (3 \* 4 = 12 abstract specifications) (Each specification = 1000s of potential test cases)**

**insert(150000, {11123, 98765})**

**insert(96521, {11123})**

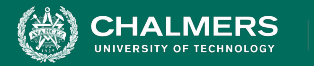

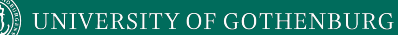

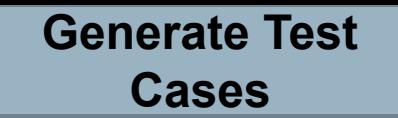

#### **Generate Test Cases**

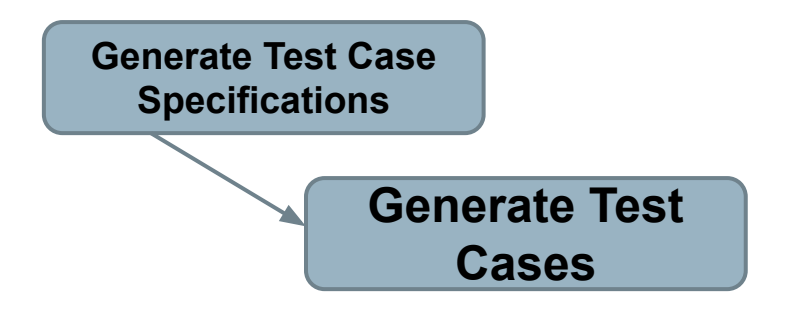

substr(string str, int index)

Specification: str: length >=2, contains special characters index:  $value > 0$ 

Test Case:  $str = "ABCC! \n\infty"$ index= 5

**INIVERSITY OF GOTHENBURG** 

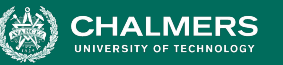

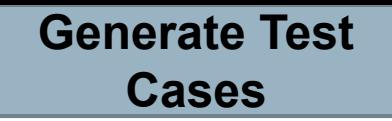

# **Boundary Values**

- Errors tend to occur at the boundary of a partition.
- Remember to select inputs from those boundaries.

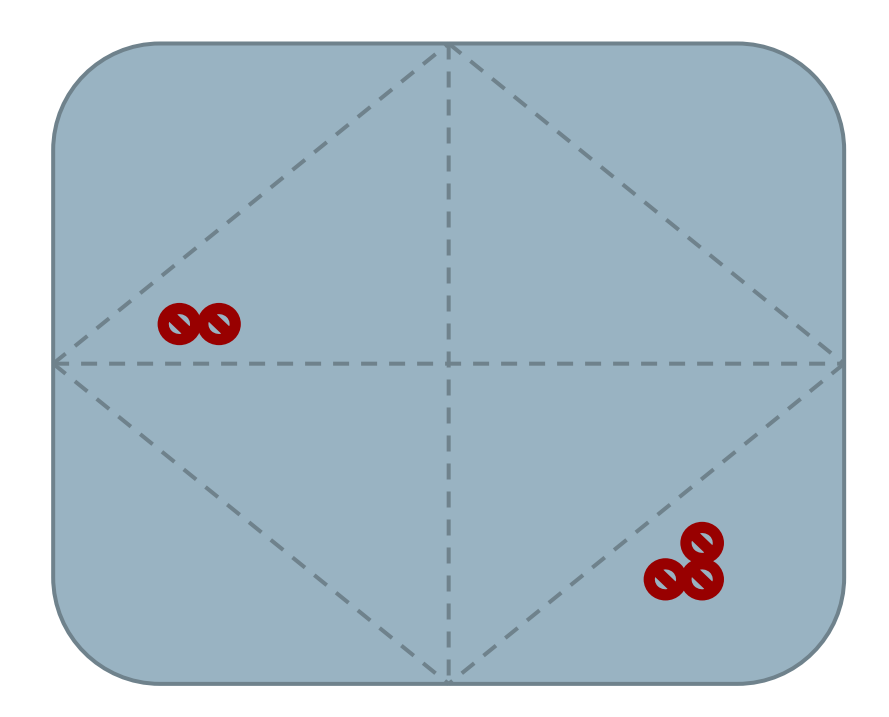

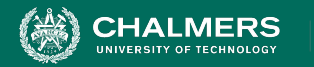

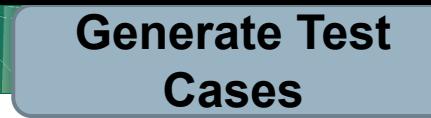

#### **Choosing Test Case Values**

Choose test case values at the boundary (and typical) values for each partition.

• If an input is intended to be a 5-digit integer between 10000 and 99999, you want partitions:

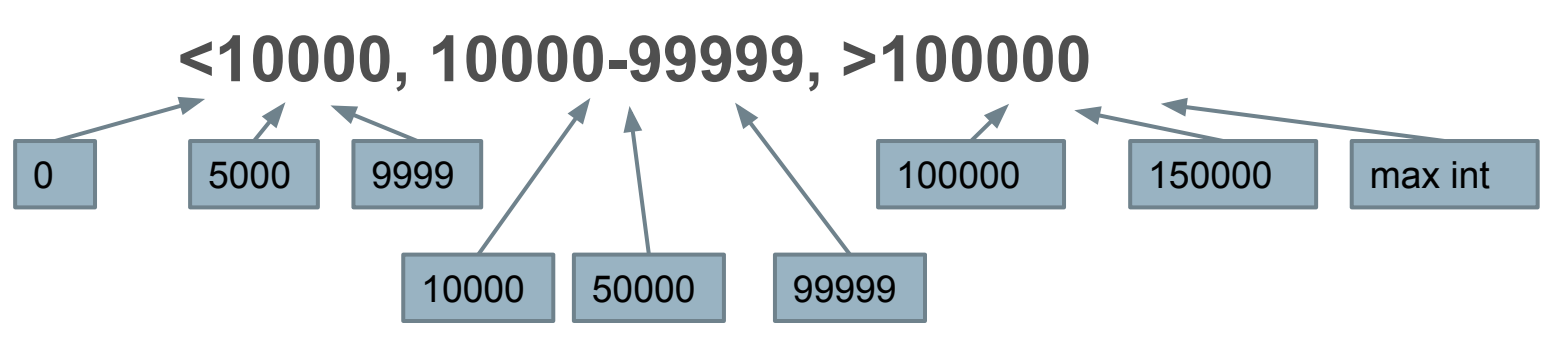

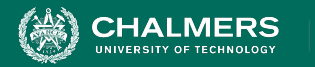

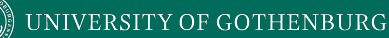

# **Activity - System-Level Testing**

- Microservice related to Sets:
	- void insert(Set set, Object obj)
	- Boolean find(Set set, Object obj)
	- void delete(Set set, Object obj)
- For each function, identify choices.
- For each choice, identify the representative values.
- Create abstract test specifications with expected outcomes.

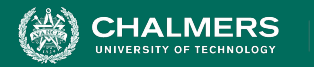

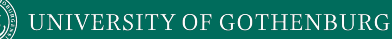

# **Activity - System-Level Testing**

- **• insert(Set set, Object obj)**
	- Choices **(Number of Items)** and **(Object Status)**.
- One test specification might be:
	- **Input:** Set with One Item/Object Already in Set
	- **Expected output:** Object not Added
	- You can omit redundant test specifications.

ЪÖ

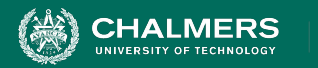

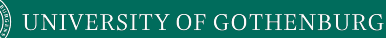

#### **Solution - Choices and Values**

- (Number of Items in Set)
	- Empty
	- 1
	- $2 +$
	- 100 + (may be slower make sure it still works)
- (Object Status)
	- In set already
	- Not in set
	- Null pointer

 $\mathbf{r}$ 

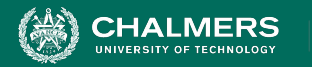

#### **Solution - Test Specifications**

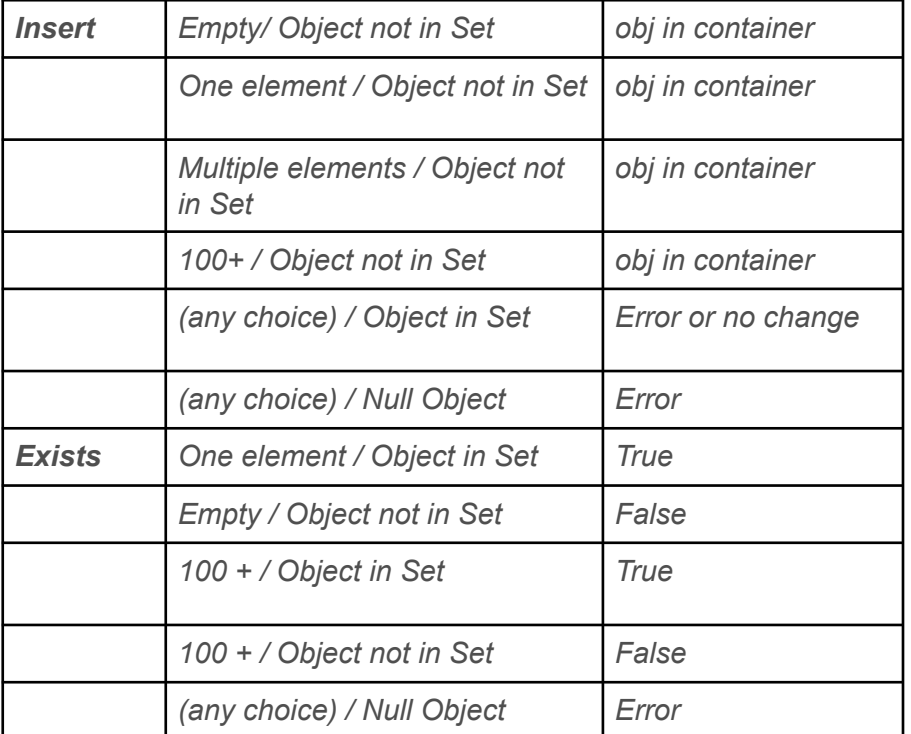

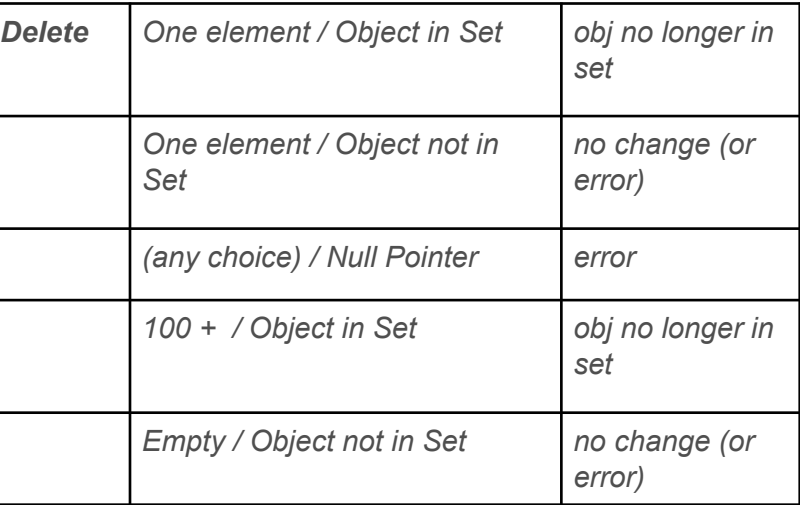

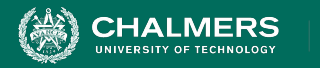

#### **We Have Learned**

- Unit testing centered around a single class.
- System-level tests centered around integration of components, through an interface.
	- Identifying independently testable functionality.
	- Identify choices that influence function outcome.
	- Partitioning choices into representative values.
	- Combining choice values into test specifications.
	- Choosing concrete values for specifications.

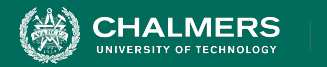

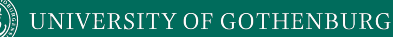

#### **Next Time**

- System-level testing and feature interactions
	- Handling infeasible combinations.
	- Selecting a valid subset of representative values.

- Assignment 3 due tomorrow!
	- Questions?
	- Assignment 4 posted. Due December 20.

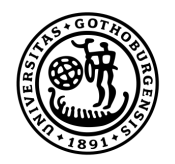

#### **UNIVERSITY OF GOTHENBURG**

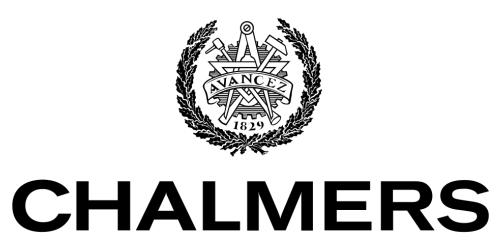

UNIVERSITY OF TECHNOLOGY